福 嶋 祐 介\* 浅 野 正 彦\*\*

#### Development of Simulator for Powder Snow Avalanches

#### Yusuke FUKUSHIMA\* and Masahiko ASANO\*\*

A simulator for powder snow avalanches is developed using the software "Delphi". The numerical model developed by Fukushima is used. This model is based on the thermal model and uses the concept of the snow entrainment coefficient. The simulation model contains four ordinary differential equations; i.e. the mass conservation equations for air and snow particles, the momentum equation and the conservation equation for the kinetic energy of turbulence. These equations can be numerically solved by any numerical scheme such as the Runge-Kutta method. The simulator has the functions of carrying out the numerical calculation and drawing the several graphs for the physical items such as the variation of the travel speed, the maximum avalanche height, the concentration of snow particles and the kinetic energy of turbulence so on. The printing out of these graphs is also possible by the developed avalanche simulator.

Key words: powder snow avalanches, simulator, numerical solutions, Runge-Kutta method, Delphi,

Runge-Kutta

**CENCEL** Excel

powder snow avalanches

 $100m$ 

 $100<sub>m/s</sub>$ 

Beghin et al.

Beghin et al.

\*\*\*原稿受付:平成14 5 14

Akiyama

and Fukushima

 $*$ 

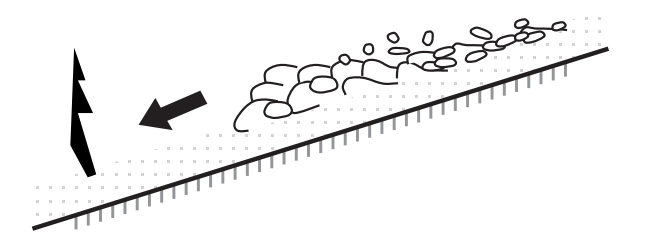

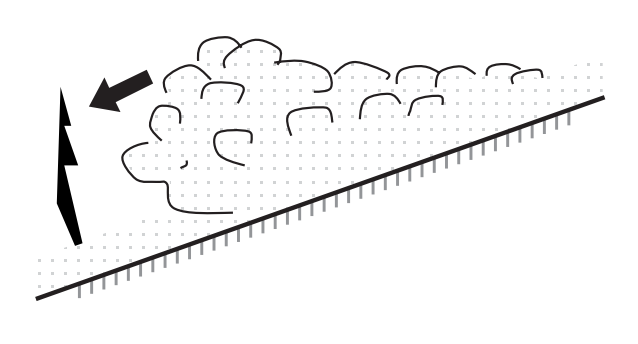

$$
\frac{d}{dt} \t C A E_w U P_i
$$
\n
$$
\frac{d}{dt} C A v_s E_s c_b \cos P_b
$$
\n
$$
\frac{d}{dt} k_v a U A a g A \sin i b F_D
$$
\n
$$
\frac{d}{dt} K A U i P_i b P_b F D
$$
\n
$$
\frac{1}{2} U^2 a 1 k_v E_w U P_i
$$
\n
$$
s k_v a v_s E_s c_b \cos P_v
$$
\n
$$
\frac{A}{h} K^{3/2} a R C g v_s A
$$
\n
$$
P a R g \cos h \frac{1}{2} C E_w U P_i v_s E_s c_b \cos P_b
$$

 $s$  *a* 

 $\mathcal{V}_\mathcal{S}$ 

 $10$ 11  $12$ 

$$
\begin{array}{ccc}\n & E_w & & k_v \\
 & E_s & & \\
 & R & s & a & a \\
 & & c_b & b\n\end{array}
$$

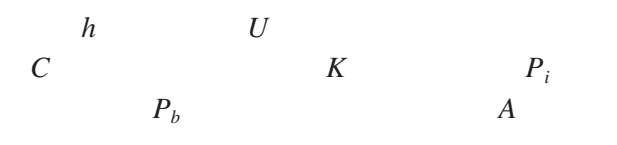

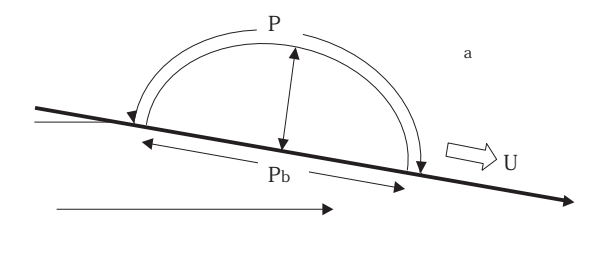

$$
\begin{array}{ccc}\n & C & a \\
 & C & \\
b & \text{ } s \text{ } Cb & a \\
 & \text{ } c & b\n\end{array}
$$

s s *b*  $\frac{1}{1}$   $v_s$   $E_s$   $c_b$  cos 1  $\frac{ds}{dt}$  *U* 

$$
i \t a \frac{1}{2} f_i U^2
$$
\n
$$
i \t b \frac{1}{2} f_b U^2
$$
\n
$$
10 \t \left(\frac{f}{2}\right)
$$

$$
F_D \qquad a \frac{1}{2} c_D U^2 h \qquad \qquad 11
$$

$$
f_i \quad f_b
$$

*<sup>i</sup> <sup>a</sup> iK*

*<sup>b</sup> <sup>b</sup> bK*

$$
\begin{array}{cccc}\n & h & U & C \\
P_i & P_b & h\n\end{array}
$$

 $10$ りに主たる変数として乱れ運動エネルギー *K* を考え、

$$
a\frac{1}{2}c_D U^2 h \qquad \qquad 11
$$

$$
\frac{1}{2} \left( \frac{-f}{f} \right) \left[ f \quad i \quad b \quad c_D
$$
\n
$$
\left( \frac{f}{2} \right) \quad k_v \ E_{w i} \quad \frac{P_i E_w}{2_A} \cot \quad 15
$$
\n
$$
\times \quad f \quad i \quad b \quad c_D \quad \frac{3}{2} \quad k_v \ E_{w i} \right]
$$

1

3/2

$$
A \quad \overline{4} \quad b \tag{16}
$$

$$
i \quad \frac{}{2\sqrt{2}}\sqrt{4\,b^2\,1\,b} \qquad \qquad 17
$$

$$
k_v \quad 2/ \quad _b \tag{18}
$$

$$
P = \frac{4}{3}
$$

$$
b
$$

$$
b \quad 8.47 \quad ^{-1/3} \tag{20}
$$

*i b* は新たな摩擦係数である。抗力係数とし ては式(11)を用いる。この場合、主たる未知数の数 *k* を加えた4つであり、解くべき方程式は式(1) ここで、傾斜角 は度(degree)で表す。 以上の関係式を導入すると、雪崩の形状は、式(16

12 13  
\n12 13  
\n
$$
i
$$
 b  
\n $f_i$   $f_b$   $i$  b  
\n14  $j$   $k_v$   
\n15 18  
\n16  $k_v$   
\n17  $k_v$ 

12

$$
\frac{f_i}{2_i} \quad \frac{f_b}{2_b} \quad \frac{K}{U^2}
$$
\n
$$
f_i \quad f_b \quad f \quad i \quad b
$$
\n14

$$
-3-
$$

10 11 12

 $0.1\qquad 0.2$  11

$$
E_w \t E_{90} \left( \frac{}{90} \right) \t 21
$$
  

$$
E_{90} \t 0.1 \t 0.2
$$

Akiyama and Fukushima

22 ここで、*Z* は無次元数であり、次のように表される。 0.3  $Z_m \leq Z$ 3.0×10<sup>-12</sup>Z<sup>10</sup> 1  $Z_c/Z$   $Z_c \leq Z \leq Z_m$ 0.0  $Z \leq Z_c$ *Es*

- 23 *Z*  $\sqrt{R_p}$ μ
- 24  $μ$   $\sqrt{b} / b/v_s$
- 25  $R_p \sqrt{RgD_s} D_s/$
- $R_p$   $\mu$  $D_s$ の動粘性係数である。また、無次元数 *Z* の下限と上  $Z_c$   $Z_m$   $Z_c$   $Z_m$  13.2

Garcia<sup>13</sup> Akiyama and Fukushima  $22$  $14$  $25$ 

 $22$  $r_0$ Rouse 15

 $\mu$ 26 *r*<sub>0</sub>  $c_b/C$  1 31.5μ<sup>-1.46</sup>

Parker<sup>16</sup> Fukushima and Parker<sup>17</sup> Parker<sup>18</sup> Parker et al.<sup>19</sup>

 $f \quad c_f$  $c_D$ 

 $0.1 0.2$  $c_f$  $0.01$  $0.03$ 

 $1.0$  0.5  $3.0$  $\overline{D}_s$  **s** 

 $\dot{s}$ 0.05mm 0.3mm

 $15$ 

 $-4-\,$ 

$$
c_D \quad \frac{D_s^2}{8} \quad a v_s^2 \qquad \frac{D_s^3}{6} \qquad s \qquad a \quad 8 \qquad \qquad 27
$$

 $c_D$  Schiller Graf<sup>15</sup>

$$
c_D \quad \frac{24}{\text{Re}} \quad 1 \quad 0.150 \text{Re}^{0.687}
$$

 $\text{Re} \quad D_s \quad s$ 

Delphi  $6.0$ Delphi Pascal

Visual

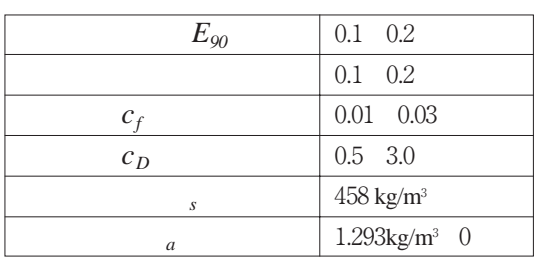

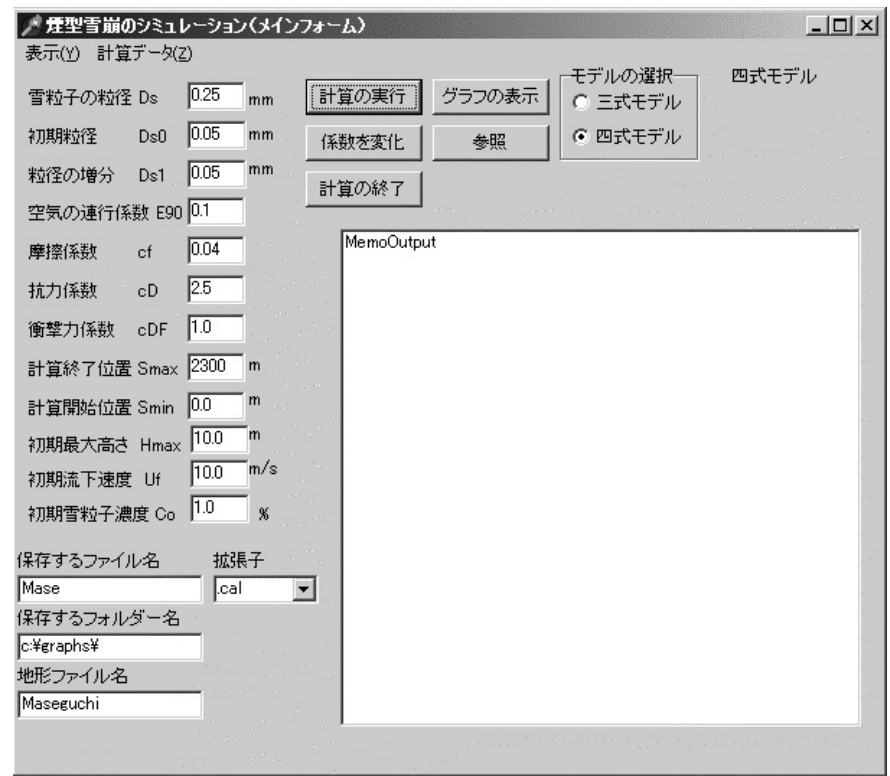

# $20$

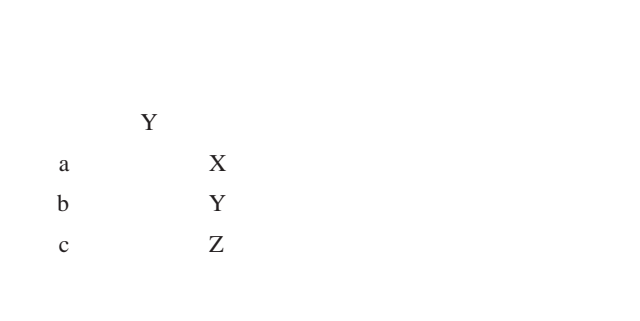

# $Z$ a  $Y$ b  $Z$

a) so  $\alpha$ mm  $b$ mm

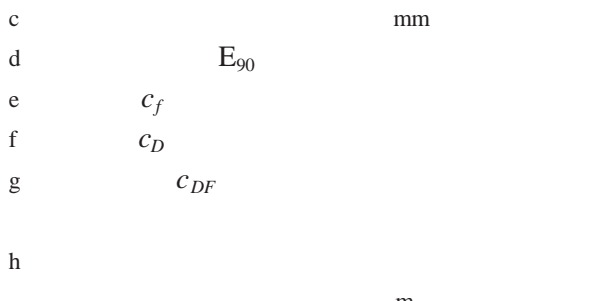

### m i)計算初期位置 計算の開始位置の設定 (m j  $H_{max}$  $m$

k  $U_f$ m/s

# l  $C_0$

 $a$ 

# $\mathbf b$  $***$ .cal

# \*\*\*.xls Microsoft Excel

- $c$  a
- $d$
- $a$
- $\mathbf b$
- 
- $c$ d  $\mathbf d$
- -
	-
- e state when the state  $\epsilon$
- 
- $\mathbf d$

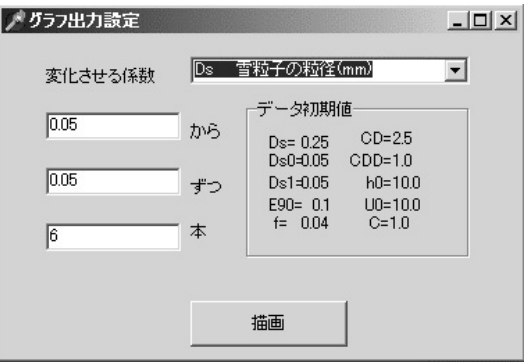

## ${\bf X} \hspace{1.5cm} {\bf Y}$

 $\mathfrak{a}$  and  $\mathfrak{a}$ 

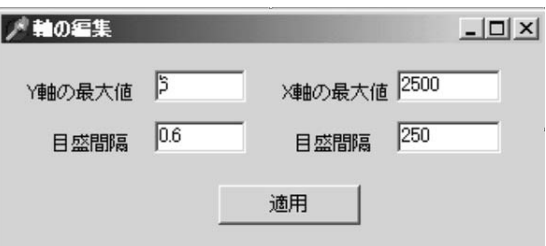

 $\mathcal{U}$ 

 $\epsilon$ 

## $6.00$ the theory and the set of the set of the set of the set of the set of the set of the set of the set of the set of the set of the set of the set of the set of the set of the set of the set of the set of the set of the set o Y  $6.00$  10  $0.6$  0.5  $X$  250m 500m

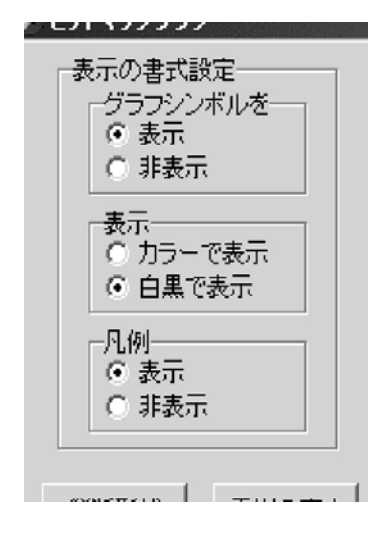

 $10$ 

 $10$ 

1986年、福嶋5)参照)の解析結果を示す。

 $D_s$  0.05 0.3mm  $0.05$ mm す。他のパラメータの値は次のようである。*R* 710 *<sup>s</sup>*45cm/s *h0* 10m *<sup>s</sup>*0.1 *f fi f <sup>b</sup>* 0.04  $E_{90}$  0.1  $c_D$  2.5 12 16 12より、雪崩は *X* 500mまで急速に高さを増し、  $21$  $0.3$ mm になると雪崩は約500mする以前に停止する。  $13$  $D_s$   $D.05$  0.15mm  $D_s$  0.25mm  $E_s$  $D_s$  0.3mm  $X$  400 14  $D_s$  0.1 0.25mm  $D_s$  0.3mm  $X$  500m 15  $D_s$  0.15 0.2  $16$ を繰り返すことがわかる。*X* 600m付近で *Ds* 0.25mm  $k$ C 13650565 89-90 1990 2)日本雪氷学会、日本雪氷学会雪崩分類、雪氷、60-5 437-444 1998. 48-4, 189-194, 1986.  $\overline{a}$ 雪氷,54-1, 11-18, 1992. 49-1 1-8, 1987 6)杉森正義・北川博正・伊藤文雄・梅田正浩・福嶋祐介,1996年福  $-59-$ 5, 319-330 1997 190 59-72 1998. 8)Beghin, P., Hopfinger, E.J. and Britter, R. E., Gravitational convection from instantaneous sources on inclined boundaries, J. Fluid Mech., 107, 407-422, 1981. 9)Akiyama, J. and Fukushima, Y., Entrainment of non-cohesive bed sediment into suspension. External Memorandum No. 195, St. Anthony Falls Hydraulic Lab. Univ. of Minnesota, 33 p., 1985.  $10 \t 10$  $22,$ 1-10, 2000.  $11$ ,  $11$ , 20, 47-58, 2001  $12$  $, \, 16-2, 149-161, 1997.$ 

- 13 Garcia, M., Depositing and eroding sediment driven flows: turbidity currents, St. Anthony Falls Hydraulic Lab., Univ. of Minnesota, Project Report, 306, p.179 1990.
- $14$

#### 64, 533-540, 2002

- 15 Graf, W.H., Hydraulic of sediment transport, Water Resources Publications, p.42 1984.
- 16 Parker, G., Condition for the ignition of catastrophically erosive turbidity currents, Marine Geology, 46, 307-327 1982.
- 17 Fukushima, Y. and Parker, G., Discontinuous Turbidity currents and Powder Snow avalanches, Proceedings, Fifth Engineering Mechanics Division Specialty Conference, ASCE, 839-842, 1984.

#### 18 **Parker, G.,** 22

253-257, 1985

19 Parker, G, Fukushima, Y. and Pantin, H. M., Self-Accelerating Turbidity Currents, Journal of Fluid Mechanics, 171, 145-182, 1986.

 $20$ 

22 p.35., 2002.

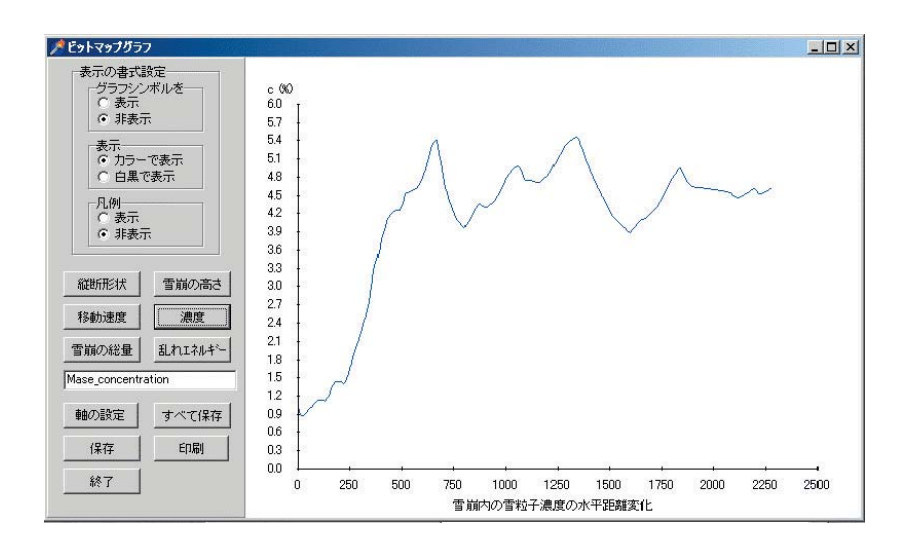

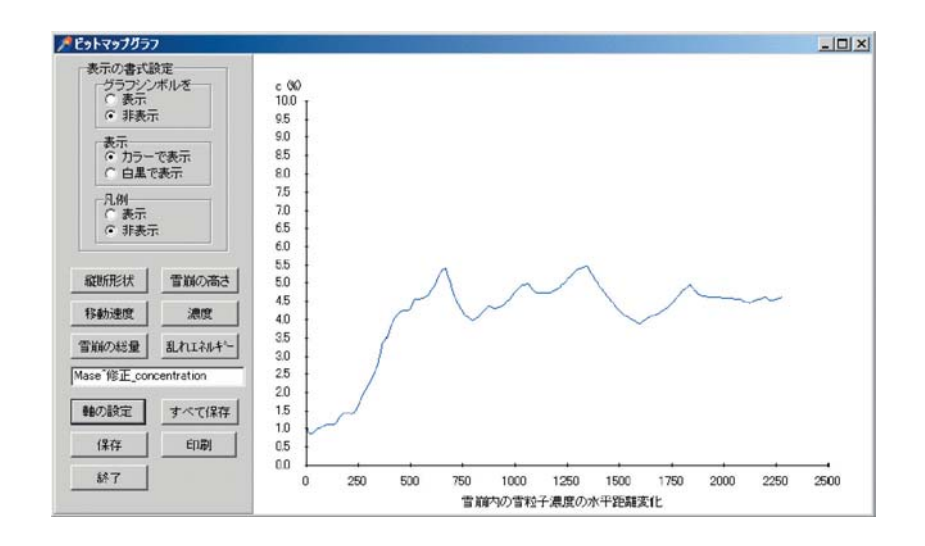

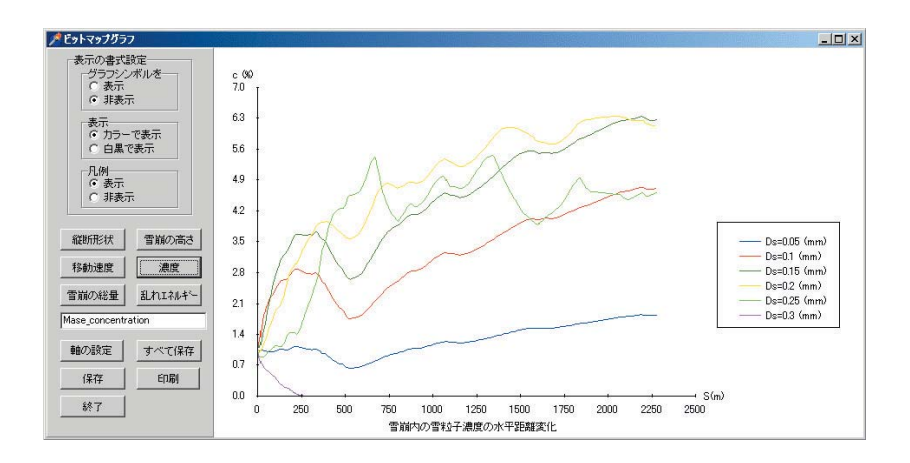

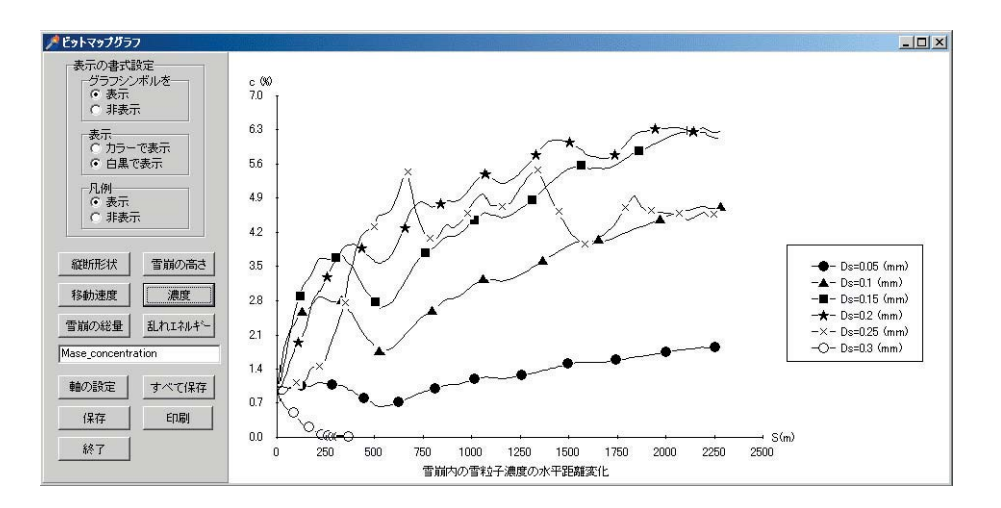

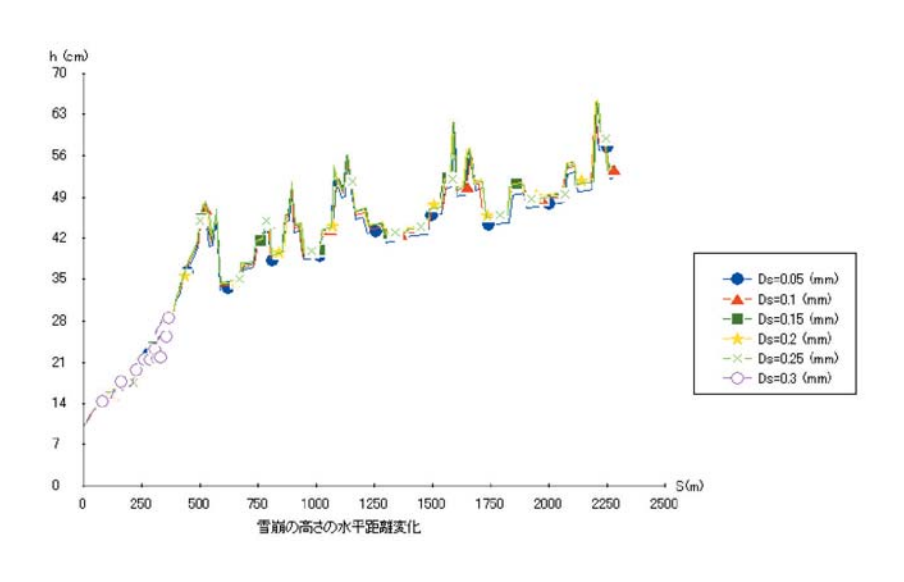

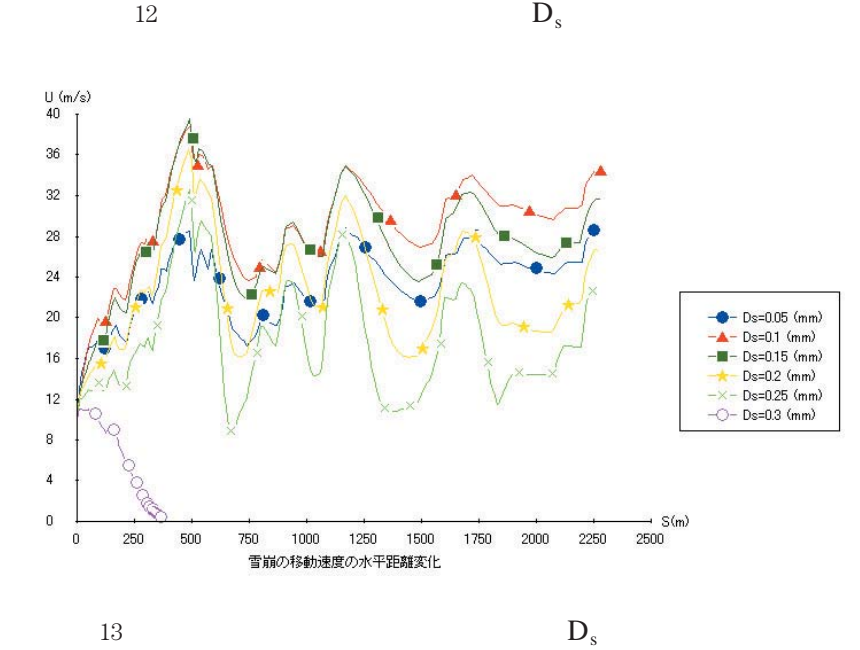

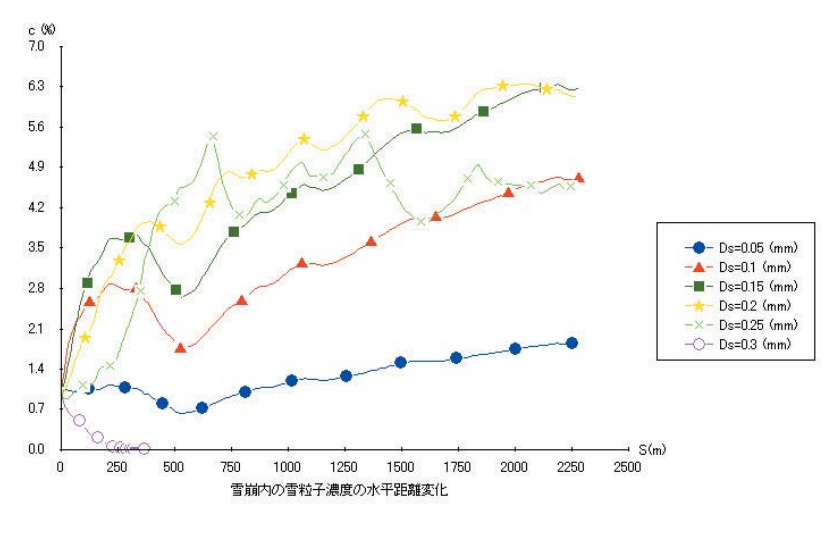

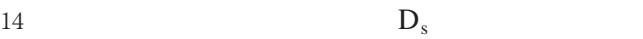

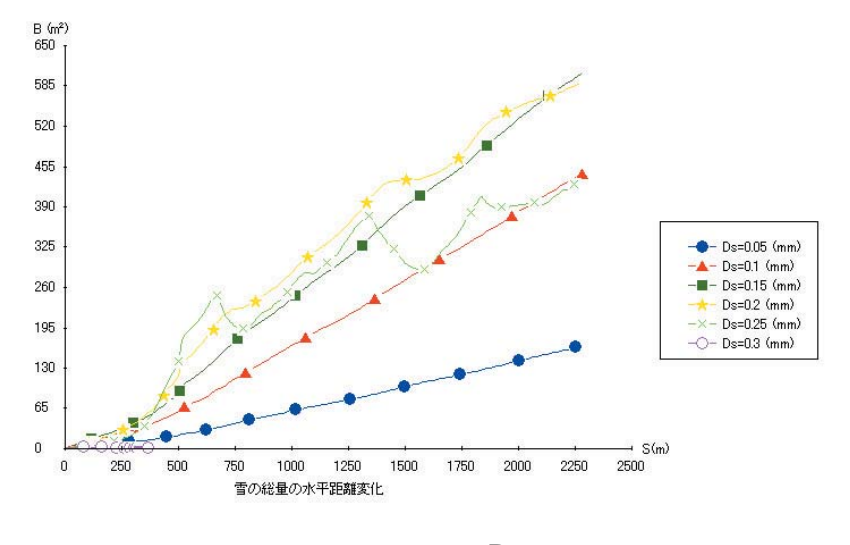

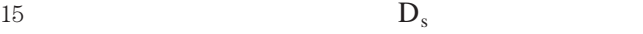

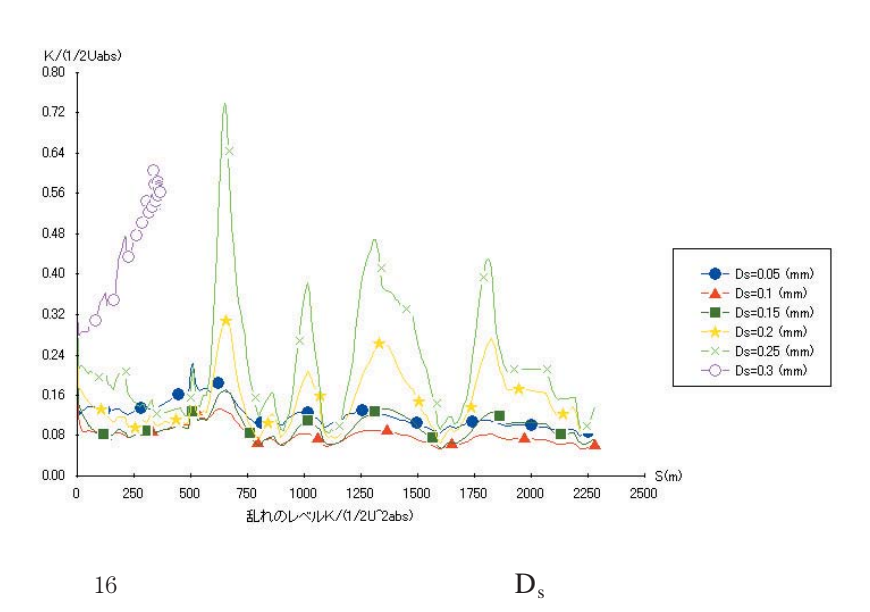